### **Important Instructions**

-1-

- 1. Read all the instructions and both sides of all pages.
- 2. Manage your time when answering questions on this test. Answer the questions you know, first.

## **Multiple Choice - 145 Questions**

This is a practice test containing many practice questions. The real test will contain questions similar to these. The real test will have approximately one question per minute. There are probably many more questions in this practice test than there will be time for in the real test.

The real test may have some questions unlike anything given here. Knowing the concepts behind the questions is necessary; memorizing these specific answers won't help.

(Office use only: 85 83 113 59 1 93 110 109 84 58 142 111 145 41 15 55 99 124 6 4 46 28 16 49 69 14 88 106 86 23 33 144 135 103 101 62 95 35 131 132 127 26 87 31 140 112 56 47 121 137 114 123 72 70 36 21 102 27 116 80 98 8 125 25 45 105 107 13 63 10 51 60 143 12 130 94 100 91 43 54 22 42 139 64 40 108 90 34 19 81 126 120 82 30 79 136 52 29 3 75 65 128 138 66 77 38 48 76 7 133 71 96 117 18 53 57 37 97 141 24 119 92 68 122 44 104 973 11 118 39 61 2 134 115 78 5 89 74 67 17 20 32 129 50)

- 1. If directory **foo** contains only these three three-character file names: **.11** , **.12** , ..., then what is the output of the following **bash** shell command line: echo foo/???
  - a. no output
  - b. foo/.11 foo/.12
  - c. foo/???
  - d. foo/.11 foo/.12 foo/...
  - e. **foo/...**
- Which command sequence below outputs only lines 10-15 of the Unix password
  - a. head -10 /etc/passwd tail -15 /etc/passwd b. head -15 /etc/passwd tail -5 /etc/passwd tail -6
  - c. head -15 /etc/passwd d. tail -15 /etc/passwd head -10
  - e. tail -10 /etc/passwd | head -15 /etc/passwd
- What is in file **out** after running this **bash** shell command line?
  - echo 2 3 >out 3 0
  - a. 2 3 0 b. 2 3 3 0

  - c. no output (empty file)
  - d. 2 3 > out 3 0
  - e. 2 3

- DAT 2330 Ian Allen Fall 2004

- PRACTICE
- Which command below removes *only* this four-character file name containing a special character (and no others): xyz?
  - a. rm xyz/?
  - b. rm xyz//?
  - c. rm xyz\?
  - d. rm -r xyz?
  - e. rm xyz\\?
- Which command sequence outputs inode/fi lename pairs for names in the current directory, sorted by inode number?
  - a. ls -i \* > sort
  - b. ls ./\* | sort -node
  - c. ls -ia | sort -n
  - d. ls -node \* > sort -n
  - e. sort ls -ia
- Given an existing file of yours named /a/b/x, what is the output of this sequence of three shell commands:

echo hi 
$$>/a/b/x$$
; wc  $/a/b/x >/a/b/x$ ; cat  $/a/b/x$ 

- a. 1 1 2 / a/b/x
- b. 1 1 3 / a/b/x
- c. 1 1 1 / a/b/x
- d. no output
- e.  $0 \ 0 \ 0 \ / \ a/b/x$
- If fi le **twenty** contains twenty lines, and fi le **thirty** contains thirty lines, then how many lines are output by this command: tail thirty | cat twenty
  - a. 50
  - b. 21
  - c. 30
  - d. **20**
  - e. no lines (no output)
- Which of the following shell command lines displays all the names in the current directory that are exactly three digits long (and no others)?
  - a. echo [3][3][3]
  - b. echo [?][?][?]
  - c. echo [1-3][1-3][1-3]
  - d. echo [0-9][0-9][0-9]
  - e. echo ???
- If directory **foo** contains only these four three-character file names: **.x1**, **.x2**, .z3, .z., then what is the output of the following bash shell command line:
  - echo foo/???
  - a. foo/.z.
  - b. foo/.x1 foo/.x2 foo/.z3 foo/.z.
  - c. no output
  - d. foo/???
  - e. foo/.x1 foo/.x2 foo/.z3

- 10. Which command below removes *only* this four-character file name containing a special character (and no others): \*dog
  - a. rm \\\*dog
  - b. rm ./\\*dog
  - c. rm .\/\*dog
  - d. rm ?dog
  - e. rm /\*dog
- 11. What would you see if you typed this command: cat /users
  - a. The contents of the fi le **users** located in your home directory
  - b. The contents of your subdirectory named users
  - c. The contents of your directory named users
  - d. The contents of the file **users** located in the parent directory
  - e. The contents of the fi le users located in the root directory
- 12. If fi le ten contains ten lines, and fi le twenty contains twenty lines, then how many lines are output by this command: cat twenty | sort ten
  - a. 60
  - b. 10
  - c. 20
  - d. no lines (no output)
  - e. 30
- 13. When doing an ls -a, the output pathname that is a double dot (...) signifies what?
  - a. A hidden fi le.
  - b. The parent directory.
  - c. The current directory.
  - d. The root directory.
  - e. A fi le or directory with double links.
- 14. What appears on your screen after this bash shell command line?

```
echo hi >out ; wc -c out
```

- a. 3 out
- h. 4 out
- c. 5 out
- d. no output
- e. 2 out
- 15. If you type the command **sort**

which of the following key sequences will send an EOF and take you immediately back to the command prompt?

- a. [CTRL-C]
- b. [CTRL-U]
- c. [CTRL-D]
- d. [CTRL-L]
- e. [CTRL-R]

- 16. Which command below removes *only* this four-character file name containing a special character (and no others): \*xyz
  - a. rm ''\*xyz
  - b. rm ''\*xyz''
  - c. rm "\*xyz"
  - d. rm \*xyz
  - e. rm \*"xyz"
- 17. If fi le a contains twenty lines, and fi le b contains thirty lines, then how many lines are in fi le **out** after this sequence of **bash** shell commands:

- a. no lines (empty fi le)
- b. 50
- c. 60
- d. 100
- e. 30
- 18. Which of these command sequences will make **file3** contain all of the content of file1 followed by all of the content of file2 ?
  - a. cp file1 file2 >file3
  - b. cat file1 file2 >file3
  - c. cp file1 >file3 file2 >file3
  - d. echo file1 file2 >file3
  - e. mv file1 file2 >file3
- 19. If /bin/bash is a fi le name, which of the following pathnames always leads to the same file?
  - a. /bin/bash/..
  - b. /bin/bash/.
  - c. /../../bin/bash
  - d. ./bin/bash
  - e. /bin/../bash
- 20. How can you ask the **bash** (Linux) shell to complete commands or fi le names for you?
  - a. Type [ALT]-[F2] the shell will present a menu of commands.
  - and the shell will present a menu of commands. b. Type [CONTROL]-[D]
  - c. You can type the first part of the command or file name and press the **ALT** key.
  - d. You can type the first part of the command or file name and press the **TAB** key.
  - e. Type [CONTROL]-[ALT]-[DEL] and the shell will present a menu of commands.
- 21. In an empty directory, what appears on your screen after this bash command line?

touch a ; ls | wc -1

- a. 2
- b. 3
- c. 0
- d. no output
- e. **1**

PRACTICE

22. Which of the following is true, given this long directory listing from 1s:

# drwxr-x--x 123 ian user 456 May 30 12:35 dir

-5-

- a. The number 456 is the count of links (names) this directory has.
- b. The number 123 is the inode number of this directory.
- c. The number 123 is the size of this directory.
- d. The number 456 is the size of this directory.
- e. The number 123 is the octal permissions of this directory.
- 23. If you type the command **head**

which of the following key sequences will send an EOF and take you immediately back to the command prompt?

- a. [CTRL-U]
- b. [CTRL-R]
- c. [CTRL-L]
- d. [CTRL-C]
- e. [CTRL-D]
- 24. If fi le /a/b contains ninety-nine lines, each of which is the two-digit line number of the line in the file (01 through 99), what is the output of this command:

- a. **04 04**
- b. 98
- c. 96 96
- d. 96
- e. **01 01**
- 25. How many lines are in the file **out** after this command sequence:

- a. 1
- b. 3
- c. 2
- d. 6
- e. nothing empty fi le no data
- 26. Which command line below does not show any lines from inside the file out?
  - a. wc out
  - b. more out
  - c. tail out
  - d. head -99 out
  - e. sort -n out
- 27. Which of these command sequences will make fi le **foo** contain all of the content of file a followed by all of the content of file b?
  - a. mv a b >foo
  - b. echo a b >foo
  - c. cp a b >foo
  - d. cp a >foo; cp b >>foo
  - e. cat a >foo; cat b >>foo

```
28. What is the output of this successful command sequence?
```

cd /home/dir; mkdir one; mkdir two; pwd

- a. /home/dir/one/two
- b. /home/dir/two

DAT 2330 - Ian Allen - Fall 2004

- c. /home/dir
- d. /two
- e. /home/dir/one
- 29. If directory /a/b contains these four three-character file names: .aa , .ab , .a? , .a\*, then what is the output of the following bash shell command line:

- a. no output
- b. /a/b/.aa /a/b/.ab
- c. /a/b/.aa /a/b/.ab /a/b/.a? /a/b/.a\*
- d. /a/b/.a?
- e. /a/b/???
- 30. How many arguments does the shell pass to this **echo** command:

- a. Four arguments.
- b. Nine arguments.
- c. Three arguments.
- d. Five arguments.
- e. One argument.
- 31. What is the output of this bash shell command line in an empty directory?

- a. \$SHELL
- b. no output
- c. '/bin/bash'
- d. /bin/bash
- e. '\$SHELL'
- 32. What can you do to get back (redo) the last command you typed to the bash (Linux) shell?
  - a. Use the "UpArrow" key.
  - b. Type [CONTROL]-[ALT]-[DEL]
  - c. Type [CONTROL]-[BACKSPACE]
  - d. Type [ALT]-[F2]
  - e. Use the "PageUp" key.
- 33. Which of the following statements is true about this shell command line:

#### >/a/b/c cat /a/b/d

- a. The command is always invalid.
- b. The command /a/b/c sees two arguments.
- c. The command /a/b/c sees only one argument
- d. The command cat sees two arguments.
- e. The command cat sees only one argument.

e. xterm

145 Ouestions

e. one two three

d. ./etc/passwd

e. ../etc/passwd/.

PRACTICE

```
a. grep /a/b /a/b >/a/b
```

b. sort -r /a/b > /a/b

c. cat /a/b > /a/b

d. tail -5 /a/b >/a/b

e. ls -i /a/b >/a/b

63. What is in the fi le  $\mathbf{x}$  after this command sequence:

```
echo foo >a ; rm b ; echo bar >>b ; cp a b >x
```

- a. nothing empty fi le no data
- b. bar
- c. foo followed by bar
- d. foo
- e. no such fi le (nonexistent)

```
69. How many lines are in fi le out after this bash shell command line?
           echo hi >dog >out >cat
     a. no output (empty fi le)
```

PRACTICE

b. 1

c. less dog

e. tail -8 dog

d. 1s dog

c. 2

d. 3

e. no such fi le (fi le does not exist)

145 Ouestions DAT 2330 Practice Test - 0% PRACTICE 145 Ouestions DAT 2330 Practice Test - 0%

- 70. Which of the command lines below can generate a non-empty fi le?
  - a. sort -r file >file
  - b. cat file file file >file
  - c. tail -3 file >file
  - d. wc -wc file >file
  - e. head -5 file >file
- 71. How many command arguments does the shell pass to this **echo** command:

-13-

```
echo 'It's a bird! It's a plane!'
```

- a. Five arguments.
- b. One argument.
- c. Four arguments.
- d. Two arguments.
- e. Three arguments.
- 72. Which command below removes *only* this four-character file name containing a special character (and no others): ?abc
  - a. rm -r ?abc
  - b. rm ""?abc""
  - c. rm ''?abc''
  - d. rm /?abc
  - e. rm "?abc"
- 73. What command can you use to remove a directory that isn't empty?
  - a. del -r dir
  - b. rmdir -r dir
  - c. rm -r dir
  - d. deldir -r dir
  - e. mv -r dir
- 74. Which command line below does not show any lines from inside the file **dog**?
  - a. tail dog
  - b. head dog
  - c. less dog
  - d. more dog
  - e. ls dog
- 75. In the output of the command **ls -ai**, the one-character name signifies what?
  - a. The current directory.
  - b. A name that is hidden.
  - c. A current fi le.
  - d. The parent directory.
  - e. A name with an unprintable character.

a. no output

DAT 2330 – Ian Allen – Fall 2004

- three shell commands: echo hi >wc ; sort wc >wc ; cat wc
- b. 1 1 2 w c
- c. 2 2 4 w c
- d. 1 1 3 w c
- e. 0 0 0 w c
- 77. If fi le x contains ten lines, and fi le y contains twenty lines, then how many lines are in fi le cat after this sequence of bash shell commands:

-14-

76. Given an existing fi le of yours named we, what is the output of this sequence of

- a. 40
- b. 50
- c. 45
- d. 60
- e. no lines (empty fi le)
- 78. In an empty directory, how many words are in file **out** after this bash shell command line? touch a ; ls >out
  - a. 1
  - b. 2
  - c. no output (empty fi le)
  - d. 3
  - e. **4**
- 79. What appears on your screen after this bash shell command line?

- a. **1**
- b. no output
- c. 0
- d. **4**
- e. 3
- Which command below removes *only* this four-character file name containing a special character (and no others): abc\*
  - a. rm abc\\*
  - b. rm abc\\\*
  - c. rm abc\*
  - d. rm abc//\*
  - e. rm abc/\*
- 81. How many arguments does the shell pass to this **echo** command:

- a. Four arguments.
- b. Nine arguments.
- c. One argument.
- d. Three arguments.
- e. Five arguments.

82. What appears on your screen after this **bash** shell command line?

-15-

echo xx > z; ls z > wc

- a. 3
- b. 1 1 2
- c. no output
- d. 1 1 3
- e. 2
- 83. Which one of the following commands will leave **file1** non-empty?
  - a. wc file1 > file1
  - b. sort file1 > file1
  - c. cat file1 > file1
  - d. head file1 > file1
  - e. tail file1 > file1
- 84. Which command line lists all possible utilities available for editing fi les?
  - a. which edit
  - b. man edit
  - c. finger edit
  - d. whereis edit
  - e. man -k edit
- 85. What appears on your screen after this bash shell command line?

echo hi | wc -c

- a. 0
- b. 3
- c. **1**
- d. no output
- e. 2
- 86. Which of the following shell command lines displays only the names in the current directory that are exactly three alphabetic letters long?
  - a. echo [?][?][?]
  - b. echo \*\*\*
  - c. echo [0-3][0-3][0-3]
  - d. echo ???
  - e. echo [a-zA-Z][a-zA-Z][a-zA-Z]
- 87. In an empty directory, how many words are in file out after this bash shell command line? touch 1 2 3 2 1; ls >out
  - a. 5
  - b. no output (empty fi le)
  - c. 6
  - d. 3
  - e. **4**

DAT 2330 – Ian Allen – Fall 2004 88. What appears on your screen after this bash shell command line?

echo hi >a ; cat a | wc -c

- a. 4
- b. 3
- c. no output
- d. 1
- e. 2
- 89. If you type the command sleep 60

which of the following key sequences will interrupt it and take you immediately back to the command prompt?

-16-

- a. [CTRL-R]
- b. [CTRL-D]
- c. [CTRL-C]
- d. [CTRL-U]
- e. [CTRL-L]
- 90. Which command sequence below outputs only lines 11-15 of the 99-line fi le named cat ?
  - a. head -15 cat | tail -5 b. tail -15 cat | head -10
  - tail -5 cat c. head -15 cat
  - d. head -10 cat | tail -15 cat
  - e. tail -10 cat | head -15 cat
- 91. How many arguments does the shell pass to this **echo** command:

echo 'And it's not hard, it's just logical.'

- a. Six arguments.
- b. Four arguments.
- c. Five arguments.
- d. Seven arguments.
- e. Three arguments.
- 92. If I am in my home directory named /home/ian and **mt** is an empty subdirectory, what is true after this command line:

- a. the command fails because the path ./mt/../cat does not exist
- b. the directory **mt** is still empty
- c. there is a second copy of the file named who in the file dog
- d. the directory mt now has a fi le named dog in it
- e. the directory mt now contains two files
- 93. Which command sequence below outputs only lines 10-15 of the 16-line fi le named hex?
  - a. tail -10 hex | head -16 hex
  - b. tail -16 hex | head -10
  - c. head -10 hex tail -15 hex
  - d. head -15 hex tail -6
  - e. head -16 hex | tail -5 hex

94. What is the output of this shell command line in an empty directory?

echo \*

- a. ..
- b. no output
- c. \*
- d. . . .
- e. .

95. If directory /a contains these seven two-character file names: aa, ab, ac, ad, a?, a\*, a., then which shell command below will remove only the single name **a\*** from the directory (and no others)?

-17-

- a. rm /a/\*
- b. rm /a/a\\*
- c. rm /a/a\*
- d. rm /a/a?
- e. rm /a\*

96. If fi le **foo** contains nine lines, each of which is the number of the line in the fi le, what is the output of this command:

cat foo foo | sort | tail -4 | head -1

- a. 4
- b. 6
- c. 1
- d. no output
- e. 8

97. Which command below removes *only* this fi ve-character fi le name containing a special character (and no others): date?

- a. rm date\\*
- b. rm date\\?
- c. rm ./date?
- d. rm ./date\?
- e. rm date/?

98. Which of the following is true, given this long directory listing from 1s:

drwxr-x--x 512 ian user 712 May 30 12:35 dir

- a. The number 512 is the inode number of this directory.
- b. The number 512 is the count of links (names) this directory has.
- c. The number 512 is the size of this directory.
- d. The number 712 is the inode number of this directory.
- e. The number 712 is the count of links (names) this directory has.

99. Which command sequence outputs inode/fi lename pairs for names in the working directory, sorted by inode number?

- a. ls -node | sort -n
- b. echo \* | sort -n
- c. ls | sort -i
- d. ls -ia | sort -n
- e. echo -i \* > sort

DAT 2330 – Ian Allen – Fall 2004 100. How many arguments and options are there to the command:

wc -wc /sort

- a. A three-letter fi le name and a /sort switch option argument.
- b. Two arguments, no options.
- c. Two command line arguments, one of which contains two bundled options.

-18-

- d. Two arguments, one of which is a single option and the other is a pathname.
- e. Two options, no arguments.

101. Which command line lists all possible utilities available for sorting fi les?

- a. grep /etc/passwd sort
- b. man | grep sort
- c. grep sort /etc/passwd
- d. man -k sort
- e. man sort

102. Which command below is the best way to find a line containing a question mark

- (?) in the file /etc/passwd
- a. grep ? >/etc/passwd
- b. grep ./? /etc/passwd
- c. grep /etc/passwd ./?
- d. grep '?' /etc/passwd
- e. grep ? /etc/passwd

103. In the output of the command **ls** -a, a dot that begins a name significes what?

- a. A current fi le.
- b. A name with an unprintable character.
- c. A name that is hidden.
- d. The current directory.
- e. The parent directory.

104. Which command line lists all possible utilities available for compiling programs?

- a. man compile
- b. grep /etc/\* compile
- c. grep compile /etc/\*
- d. man \* | grep compile
- e. apropos compile

105. In an empty directory, how many arguments are passed to the cat command in this bash command line? date >a1; touch a2 ba ca; cat a\*

- a. 2
- b. 1
- c. none
- d. 4
- e. 3

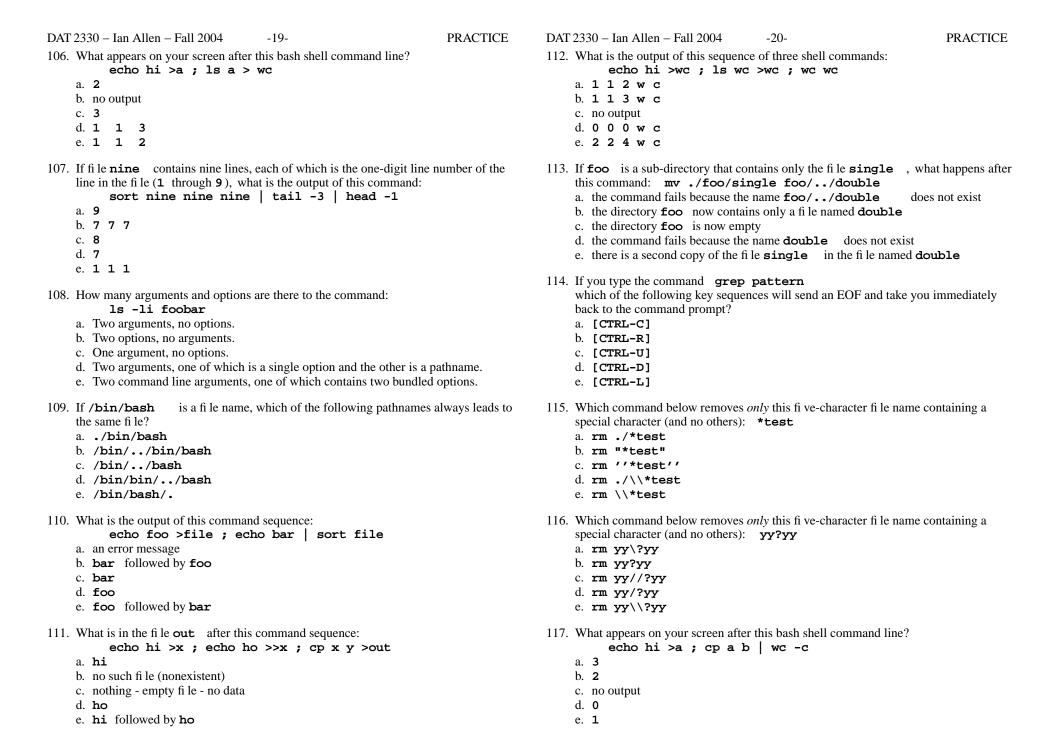

118. If I am in my home directory named /home/me and **x** is an empty sub-directory, what is true after this command line:

touch ./x/fil ; mv x/./fil x/../../me/./y

- a. the command fails because the path x/.../me
- b. the directory **x** now contains only a fi le named **y**
- c. there is a second copy of the file **fil** in the file named **y**
- d. the command fails because the path x/./fil does not exist
- e. the directory **x** is still empty
- 119. Which command line displays the contents of the Unix **passwd** fi le one page at a time?
  - a. /etc/passwd | more
  - b. more /etc/passwd
  - c. /etc/passwd >more
  - d. more | /etc/passwd
  - e. cat /etc/passwd >more
- 120. How many arguments does the shell pass to this **echo** command:

echo " one '2 three' 4 "five 6 ' 7 "8 ' >out

- a. Two arguments.
- b. Five arguments.
- c. Three arguments.
- d. Four arguments.
- e. Six arguments.
- 121. If I am in my home directory named /home/alleni and **empty** is an empty sub-directory, what is true after this command line:

date >./cat; mv empty/../cat ../alleni/dog

- a. the command fails because the path ../alleni/dog does not exist
- b. there is a second copy of the file cat in the file named dog
- c. the directory **empty** now contains only a fi le named **dog**
- d. the directory **empty/..** now has a fi le named **dog** in it
- e. the command fails because the path empty/../cat does not exist
- 122. Given an existing file of yours named /a/x, what is the output of this sequence of three shell commands:

echo hi >/a/x; sort /a/x >/a/x; wc /a/x

- a.  $0 \ 0 \ 0 \ / \ a/x$
- b. 2 2 4 / a/x
- c. no output
- d. 1 1 2 / a/x
- e. 1 1 3 / a/x
- 123. Which of these statements is true?
  - a. To erase an entire line of typing, type [ALT]-[DELETE]
  - b. To telnet to ACADUNIX from outside the College, use the name acadunix.algonquin
  - c. To indicate End-of-File (no more input) to a program, type [CONTROL]-[D]
  - d. The **file** command creates a new, empty file in the current directory
  - e. To interrupt a Unix process from the keyboard, type [CONTROL]-[D]

124. What command shows all the lines in file **foo** that contain the string **bar**?

-22-

- a. cat foo > grep bar
- b. grep bar foo
- c. grep foo bar
- d. grep bar >foo
- e. grep cat foo bar
- 125. What appears on your screen after this **bash** shell command line?

echo hi >ls ; cat ls > wc

- a. no output
- b. ls
- c. 1 1 3
- d. hi
- e. 1 1 2
- 126. If my current directory is /home , which of these pathnames is equivalent to the pathname /home/a/b/c
  - a. /a/b/c
  - b. ./a/b/c
  - c. ./home/a/b/c
  - d. ../home/b/c
  - e. ../a/b/c
- 127. Which of the command lines below can generate a non-empty file?
  - a. sort /a/b >/a/b
  - b. head -5 /a/b >/a/b
  - c. wc -1 /a/b >/a/b
  - d. tail /a/b >/a/b
  - e. cat /a/b /a/b /a/b >/a/b
- 128. How many arguments and options are there to the command:

ls -al /etc

- a. A three-letter fi le name and an /etc switch option.
- b. Two options, no arguments.
- c. Two arguments, one of which is a single option and the other is a pathname.
- d. Two arguments, no options.
- e. Two command line arguments, one of which contains two bundled options.
- 129. Which of the command lines below can generate a non-empty file?
  - a. grep pattern file >file
  - b. touch file >file
  - c. sort -r file file >file
  - d. ls -ls file >file
  - e head -1 file >file

- 130. If cow is a sub-directory that contains only the file dog, what happens after this command: mv cow/dog cow/././cat
  - a. the command fails because the name cat does not exist
  - b. the directory **cow** now contains only a fi le named **cat**
  - c. there is a second copy of the file **dog** in the file named **cat**
  - d. the directory **cow** is now empty
  - e. the command fails because the name cow/././cat does not exist
- 131. What appears on your screen after this bash shell command line?

- a. 2
- b. 3
- c. 1
- d. no output
- e. 0
- 132. Which command below sorts *only* this fi ve-character fi le name containing a special character (and no others): **xx?xx** 
  - a. sort xx/?xx
  - b. sort ''xx?xx''
  - c. sort ""xx?xx""
  - d. sort xx?xx
  - e. sort "xx?xx"
- 133. Which command sequence outputs inode/fi lename pairs for names in the current directory, sorted by inode number?
  - a. ls -i \* > sort -n
  - b. ls -node \* > sort -n
  - c. ls -ai | sort -n
  - d. ls ./\* | sort -node
  - e. sort -n | ls -ai
- 134. What is true about this bash shell command line?

- a. The fi le wc has one line in it.
- b. The shell finds and executes three different commands.
- c. The wc command counts the output of the ls command.
- d. The **ls** command is executed more than once.
- e. The **ls** command receives the output of **date** on standard input.
- 135. What text is output by this **bash** shell command sequence:

- a. out
- b. **dog**
- c. dog followed by cat
- d. cat
- e. cat followed by dog

- -24-136. In an empty directory, how many arguments are passed to the **rm** command in this bash command line? date >a1; touch a2 ba ca >all; rm a\*

  - b. 2
  - c. 3
  - d. 1
  - e. none
- 137. How can you ask the **bash** (Linux) shell to complete commands or fi le names for you?
  - a. Type [CONTROL]-[C] and the shell will present a menu of commands.
    - b. Push key **F1** and the system will present a menu of commands.
    - c. You can type the first part of the command or file name and press the **ALT** key.
    - d. You can type the first part of the command or file name and press the **TAB** key.
    - e. Type [CONTROL]-[D] and the shell will present a menu of commands.
- 138. In an empty directory, how many words are in file **cow** after this **bash** shell command line? touch dog dog cat; ls >cow
  - a. **4**
  - b. 3
  - c. no output (empty fi le)
  - d. 2
  - e. 1
- 139. How many arguments and options are there to the command:

- a. Two arguments, no options.
- b. Two arguments, one of which is a single option and the other is a pathname.
- c. A three-letter fi le name and a /cat switch option argument.
- d. Two command line arguments, one of which contains two bundled options.
- e. Two options, no arguments.
- 140. Which of these statements is true?
  - a. To erase an entire line of typing, type [CONTROL]-[E].
  - b. To indicate End-of-File (no more input), type [CONTROL]-[E].
  - c. Unix commands must be entered in lower-case letters.
  - d. You can only login to Unix once per userid; you cannot be logged in to the same machine twice.
  - e. Unix commands can be entered in upper-case or lower-case letters; they are equivalent.
- 141. If you type the command cat

which of the following key sequences will send an EOF and take you immediately back to the command prompt?

- a. [CTRL-D]
- b. [CTRL-U]
- c. [CTRL-C]
- d. [CTRL-R]
- e. [CTRL-L]

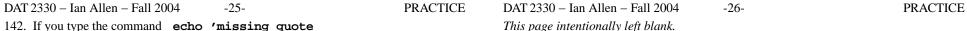

- 142. If you type the command **echo 'missing quote** which of the following key sequences will interrupt it and take you immediately back to the command prompt?
  - a. [CTRL-L]
  - b. [CTRL-D]
  - c. [CTRL-R]
  - d. [CTRL-C]
  - e. [CTRL-U]
- 143. What is the output of this shell command line in an empty directory? 1s \*
  - a. \*
  - b. .
  - c. . . .
  - d. no output
  - e. an error message from 1s saying \* does not exist
- 144. Which command below is the best way to find a line containing an asterisk (\*) in the file named **foo**?
  - a. grep foo [\*]
  - b. grep foo "\*"
  - c. grep '\*' foo
  - d. grep \* foo
  - e. grep ./\* foo
- 145. How many command arguments does the shell pass to this **echo** command: **echo** 'It's a bird! No! It's a plane!'
  - a. Two arguments.
  - b. Five arguments.
  - c. One argument.
  - d. Three arguments.
  - e. Four arguments.

145 Questions DAT 2330 Practice Test - 0% PRACTICE 145 Questions DAT 2330 Practice Test - 0% PRACTICE

-28-

## Answer Key - DAT 2330 - Ian Allen - Fall 2004 - DAT 2330 Practice Test - 0%

-27-

Office use only: 85 83 113 59 1 93 110 109 84 58 142 111 145 41 15 55 99 124 6 4 46 28 16 49 69 14 88 106 86 23 33 144 135 103 101 62 95 35 131 132 127 26 87 31 140 112 56 47 121 137 114 123 72 70 36 21 102 27 116 80 98 8 125 25 45 105 107 13 63 10 51 60 143 12 130 94 100 91 43 54 22 42 139 64 40 108 90 34 19 81 126 120 82 30 79 136 52 29 3 75 65 128 138 66 77 38 48 76 7 133 71 96 117 18 53 57 37 97 141 24 119 74 67 17 20 32 129 50

| 54 22 42 139 64 40 108 90 34<br>68 122 44 104 9 73 11 118 39 | 1 19 81 126 120 82 30 79<br>9 61 2 134 115 78 5 89 7 |
|--------------------------------------------------------------|------------------------------------------------------|
| 1. c                                                         |                                                      |
| 2. c                                                         |                                                      |
| 3. b                                                         |                                                      |
| 4. c                                                         |                                                      |
| 5. c                                                         |                                                      |
| 6. e                                                         |                                                      |
| 7. d                                                         |                                                      |
| 8. d                                                         |                                                      |
| 9. d                                                         |                                                      |
| 10. b                                                        |                                                      |
|                                                              |                                                      |
| 11. e<br>12. b                                               |                                                      |
| 13. b                                                        |                                                      |
| 14. a                                                        |                                                      |
| 15. c                                                        |                                                      |
| 16. c                                                        |                                                      |
| 17. b                                                        |                                                      |
| 17. b                                                        |                                                      |
|                                                              |                                                      |
|                                                              |                                                      |
| 20. d                                                        |                                                      |
| 21. e                                                        |                                                      |
| 22. d                                                        |                                                      |
| 23. e                                                        |                                                      |
| 24. b                                                        |                                                      |
| 25. d                                                        |                                                      |
| 26. a                                                        |                                                      |
| 27. e                                                        |                                                      |
| 28. c                                                        |                                                      |
| 29. e                                                        |                                                      |
| 30. a                                                        |                                                      |
| 31. a                                                        |                                                      |
| 32. a                                                        |                                                      |
| 33. e                                                        |                                                      |
| 34. d                                                        |                                                      |
| 35. e                                                        |                                                      |
| 36. a                                                        |                                                      |
| 37. c                                                        |                                                      |
| 38. e                                                        |                                                      |
| 39. a                                                        |                                                      |
| 40. c                                                        |                                                      |
| 41. a                                                        |                                                      |
| 42. b                                                        |                                                      |
| 43. c                                                        |                                                      |
|                                                              |                                                      |

44. d

```
45. c
 46. c
 47. e
 48. b
49. d
50. b
51. e
52. a
 53. c
 54. d
 55. a
 56. e
57. c
58. b
59. d
60. c
 61. c
 62. e
 63. a
 64. a
65. b
66. c
67. a
68. d
 69. a
 70. d
 71. c
 72. e
73. c
74. e
75. a
76. a
 77. a
 78. b
 79. c
 80. a
81. d
82. c
83. a
84. e
 85. b
 86. e
```

87. e

88. b

| 89. c<br>90. a<br>91. b<br>92. b<br>93.<br>94.<br>95.<br>96.<br>97. d<br>98. b | d<br>c<br>b<br>e |
|--------------------------------------------------------------------------------|------------------|
| 100. c                                                                         | d<br>d<br>c<br>e |
| 107. a<br>108. e<br>109.<br>110.<br>111.<br>112.<br>113. c<br>114. d<br>115. b | d<br>c           |
| 116. a<br>117.<br>118.<br>119.<br>120.<br>121. d                               | e<br>b           |
| 123. c<br>124. b<br>125.                                                       | a<br>b<br>c<br>e |
| 131. e<br>132. e<br>133.<br>134.<br>135.                                       | a                |

```
137. d
138. b
139. d
140. c
  141. a
  142. d
  143. e
  144. c
145. b
Count of a:
                27
                    19%
Count of b:
                 30
                     21%
Count of c:
                 35
                     24%
Count of d:
                 27
                     19%
Count of e:
                 26
                    18%
With 5 choices: 145
 1 2 3 4 5 6 7 8 9 1
                        0 1 1 1 2
 13 14 15 16 17 18 19 20 21
 22 23 24 25 26 27 28 29 30
 31 32 33 34 35 36 37 38 39
 40 41 42 43 44 45 46 47 48
 49 50 51 52 53 54 55 56 57
 58 59 60 61 62 63 64 65 66
 67 68 69 70 71 72 73 74 75
 76 77 78 79 80 81 82 83 84
 85 86 87 88 89 90 91 92 93
 94 95 96 97 98 99 100 101
 102 103 104 105 106 107
 108 109 110 111 112 113
 114 115 116 117 118 119
 120 121 122 123 124 125
 126 127 128 129 130 131
 132 133 134 135 136 137
 138 139 140 141 142 143
 144 145
Macro .cmd splits: 68
Macro .ans splits: 0
```